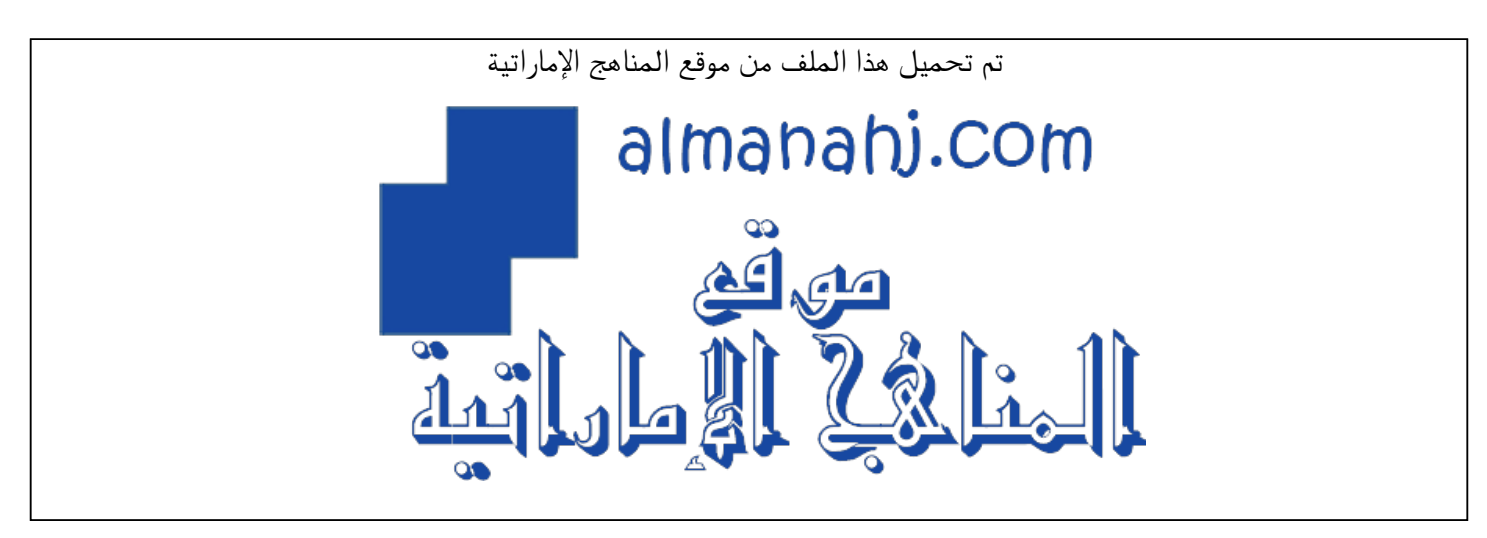

[\\*للحصول على أوراق عمل لجميع الصفوف وجميع المواد اضغط هنا](https://almanahj.com/ae) 

<https://almanahj.com/ae>

[\\* للحصول على أوراق عمل لجميع مواد الصف الثاني عشر اضغط هنا](https://almanahj.com/ae/12) 

<https://almanahj.com/ae/12>

[\\* للحصول على جميع أوراق الصف الثاني عشر في مادة لغة انجليزية ولجميع الفصول, اضغط هنا](https://almanahj.com/ae/12english) 

<https://almanahj.com/ae/12english>

[\\* للحصول على أوراق عمل لجميع مواد الصف الثاني عشر في مادة لغة انجليزية الخاصة بـ الفصل الثالث اضغط هنا](https://almanahj.com/ae/12english3) 

<https://almanahj.com/ae/12english3>

[\\* لتحميل كتب جميع المواد في جميع الفصول للـ الصف الثاني عشر اضغط هنا](https://almanahj.com/ae/grade12) 

<https://almanahj.com/ae/grade12>

 [للتحدث إلى بوت المناهج على تلغرام: اضغط هنا](https://t.me/almanahj_bot) 

[https://t.me/almanahj\\_bot](https://t.me/almanahj_bot) 

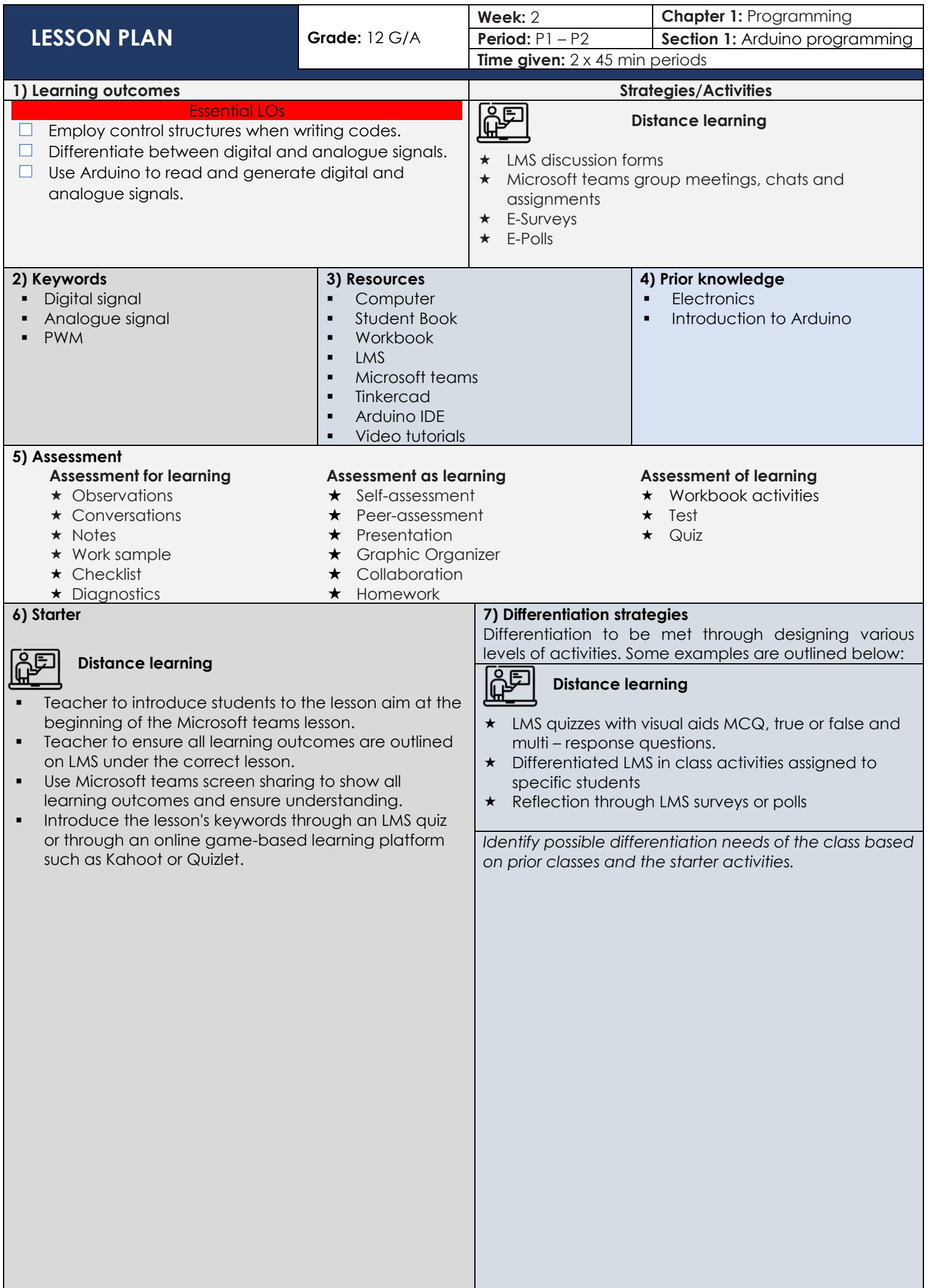

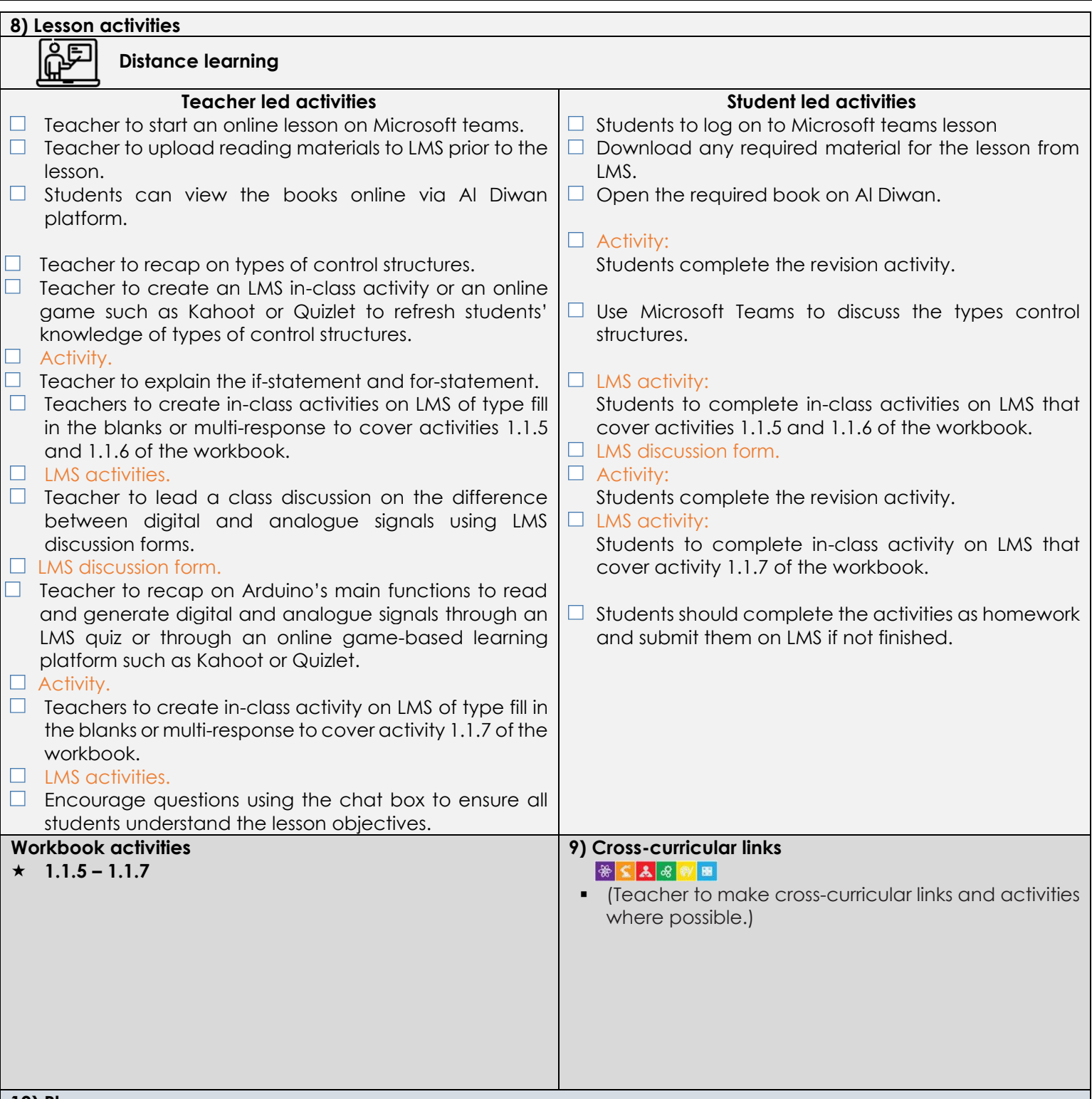

## **10) Plenary**

- Teacher to facilitate as students evaluate learning.
- **•** Question pupils on what they have learned. Have learning outcomes been met? Has the lesson aim been achieved?
- Teacher to use LMS quiz or an online game-based learning platform such as Kahoot or Quizlet to check students understanding of the lesson objectives.
- Teacher to post homework activities through LMS and to assign a time frame for that for all unfinished activities.
- Teacher to create an LMS/Google/Microsoft surveys and share it with students where a checklist showing students' reflection will help self-reflect on the lesson for both teacher and students.
- Teacher to use LMS awards to give students recognition badges.

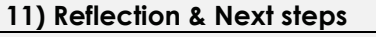

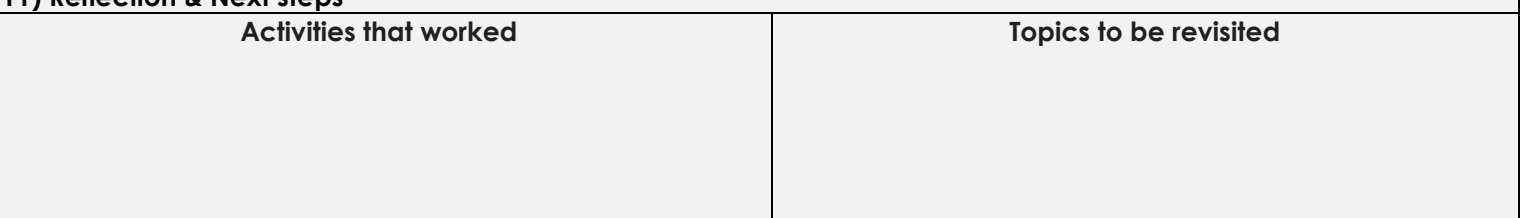

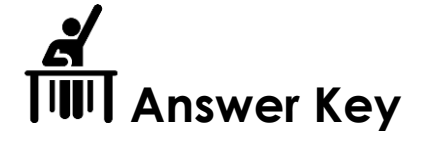

Activity 1.1.5

```
Edit the following code so that the LED turns on when the condition inside the if statement is not met. 
int LED = 12;
int pushbutton = 8;
int buttonState; 
void setup() { 
pinMode(LED, OUTPUT); 
pinMode(pushbutton, INPUT); 
} 
void loop() { 
buttonState = digitalRead(pushbutton); 
 if (buttonState == HIGH){ 
 digitalWrite(LED,HIGH); 
 } 
 else { 
 digitalWrite(LED,LOW); 
 } 
} 
Edit the following lines of code: 
 if (buttonState == HIGH){ 
 digitalWrite(LED,LOW); 
 } 
 else { 
 digitalWrite(LED,HIGH); 
 }
```

```
Activity 1.1.6
```

```
Write an Arduino code that gradually increases the brightness of an LED from zero to its maximum
brightness by an increment of 5. Then, gradually decrease it to zero again using 'for' loops.
int brightness = 0; 
void setup() 
{ 
 pinMode(9, OUTPUT); 
} 
void loop() 
{ 
 for (brightness = 0; brightness <= 255; brightness += 5) {
   analogWrite(9, brightness); 
   delay(30); // Wait for 30 millisecond(s) 
  } 
 for (brightness = 255; brightness >= 0; brightness -= 5) {
   analogWrite(9, brightness); 
   delay(30); // Wait for 30 millisecond(s) 
  } 
}
```

```
Activity 1.1.7
```
Write an Arduino code that turns an LED on when an analogue pin (A0) reads an analogue signal that is greater than 512.

```
void setup() { 
  Serial.begin(9600); 
  pinMode(8, OUTPUT); 
} 
void loop() { 
  // read the input on analog pin 0: 
  int sensorValue = analogRead(A0); 
  Serial.println(sensorValue); 
 if (sensorValue > 512){
  digitalWrite(8, HIGH); 
  } 
  else{ 
  digitalWrite(8, LOW); 
  } 
}
```